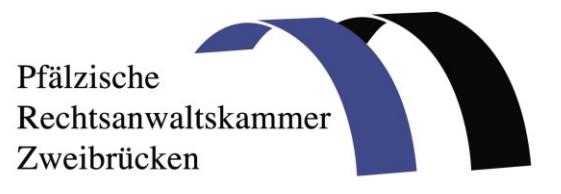

## **beA-Kartentausch Rücksetzen der Postfächer**

Ist die alte beA-Karte nicht mehr gültig, die neue beA-Karte aber noch nicht im beA hinterlegt, ist eine Zurücksetzung des Postfaches erforderlich, damit anschließend erneut eine [Erstregistrierung](https://portal.beasupport.de/fragen-antworten/kategorie/erstregistrierung-und-anmeldung/erstregistrierung-rechtsanwalt) mit der neuen beA-Karte durchgeführt werden kann. Achtung: Die Neuregistrierung erfordert die neue beA-Karte und die dazugehörige PIN. Liegen Karte und PIN noch nicht vor, sollte das Postfach noch nicht zurückgesetzt werden, weil dann etwaige andere Berechtigte ebenfalls keinen Zugriff mehr auf das Postfach haben!

Liegen die neue beA-Karte und der zugehörige PIN-Brief vor, wenden die Rechtsanwältinnen und Rechtsanwälte sich zur Vorbereitung der Rücksetzung bitte per [E-Mail an den beA-](mailto:servicedesk@beasupport.de)[Anwendersupport](mailto:servicedesk@beasupport.de) unter der folgenden Adresse: [servicedesk@beasupport.de](mailto:servicedesk@beasupport.de)

Die E-Mail muss die folgenden Angaben enthalten:

- Die SAFE-ID des betroffenen Postfaches,
- den vollen Namen, eine Rufnummer und ein Zeitfenster, in dem der Postfachinhaber persönlich für Rückfragen gut telefonisch erreichbar ist und
- den Hinweis, ob der Postfachinhaber die Antwort auf seine Sicherheitsfrage kennt, die bei der Erstregistrierung vergeben wurde (Die Antwort selbst bitte NIEMALS per E-Mail übermitteln!).

Sobald die Mail beim beA-Anwendersupport eigegangen ist, erhalten die Nutzerinnen und Nutzer eine automatische Bestätigung mit einer Ticketnummer.

Wichtig: Die Tickets werden in der Reihenfolge ihres Eingangs bearbeitet. Es ist nicht erforderlich, dass die Nutzerinnen und Nutzer sich mehrfach an den beA-Support, die Bundesrechtsanwaltskammer, die Rechtsanwaltskammern oder die Zertifizierungsstelle der Bundesnotarkammer wenden und auf die Dringlichkeit der Bearbeitung hinweisen. Bei jeder erneuten Anfrage wird ein neues Ticket vergeben, was die Bearbeitungszeit für alle Nutzerinnen und Nutzer verlängert.